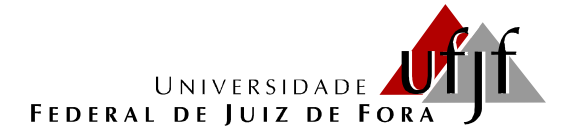

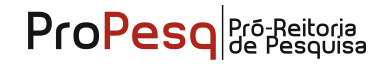

### EDITAL 02/2014-CPP/PROPESQ

### EDITAL DE CHAMADA DE PROJETOS PARA O **X PROGRAMA DE APOIO AO RECÉM-DOUTOR "Enxoval"- 2014/2015**

Em observância às Resoluções 21/2003 – CSPP, 38/2003 – CSPP e 30/2012 - CSPP (Conselho Setorial de Pós-graduação e Pesquisa) da UFJF, a Pró-Reitoria de Pesquisa da UFJF torna público o presente Edital, para abertura de inscrições, visando à seleção de orientadores e projetos para o X Programa de Apoio ao Recém-Doutor/UFJF "Enxoval" - 2014-2015.

Este Programa tem por objetivo reforçar a política de indução e fomento à pesquisa e é voltado, especificamente, para os professores do quadro efetivo da UFJF, que tenham se doutorado a partir de dezembro de 2008, inclusive.

#### **1. INSCRIÇÕES: de 27 de janeiro a 24 de março de 2014**

A inscrição deverá feita no SIGA/Propesq. O Comprovante de Inscrição com a relação de documentos exigidos deverá ser entregue em 02 (duas vias) na Central de Atendimento do **campus em Juiz de Fora** (Prédio da Reitoria) de segunda-feira a sexta-feira, de 8 às 20 horas, **até o dia 25/03/2014**. Os professores do **campus de Governador Valadares** poderão entregar o Comprovante de Inscrição na Central de Atendimento (Prédio Pitágoras), de 10 às 18 horas, também **até o dia 25/03/2014.**

- Cada orientador poderá inscrever, no máximo, 01 (um) projeto no âmbito deste Edital **e não poderá participar do Edital 01/2014-CPP/PROPESQ** (Apoio à Instalação de Doutores).
- Cada orientador poderá pleitear, no máximo, 01 (uma) bolsa de Iniciação Científica no âmbito deste Edital.
- Cada projeto só poderá ser inscrito por um único orientador.
- Orientadores contemplados em editais anteriores do Programa de Apoio ao Recém-Doutor não poderão concorrer no presente edital.
- Serão automaticamente desclassificadas as inscrições com documentação incompleta ou em desacordo com a solicitada.

#### **2. DOCUMENTOS PARA INSCRIÇÃO:**

Todos os documentos deverão ser convertidos para PDF e anexados no SIGA/Propesq. .

#### 2.1. Documentos disponíveis em formulários na página da Propesq ([www.ufjf.br/propesq](http://www.ufjf.br/propesq)**)**

- Modelo de Apresentação de Projeto, ao qual o projeto deverá ser adaptado (documento obrigatório).
- Plano de Trabalho do Bolsista, no modelo da Propesq (documento obrigatório).
- Relação de itens solicitados, no modelo da Propesq (documento obrigatório).
- Termo de referência (sem a marca do produto) para cada item solicitado, no modelo da Propesq (documento obrigatório). Para o correto preenchimento do mesmo, consultar o ANEXO A. **Caso qualquer um dos campos desse documento não seja corretamente preenchido, não será feita a compra do**

**material.** As informações a respeito de equipamentos de informática deverão ser consultadas no ANEXO B, pois serão comprados diretamente, sem a necessidade de orçamento.

- 2.2. Documentos não disponíveis na página da Propesq
	- Comprovante de inscrição, gerado pelo SIGA/Propesq, impresso em 02 vias, contendo a relação de documentos que foram anexados (documento obrigatório).
	- Ata de Defesa de Tese ou Diploma de Doutorado do proponente (documento obrigatório).
	- Currículo LATTES/CNPq do orientador a partir do ano de 2011, inclusive (documento obrigatório).
	- Parecer do Comitê de Ética em Pesquisa (credenciado pelo Conselho Nacional de Ética em Pesquisa) no caso do projeto prever experimentação com seres humanos e/ou outros animais. No caso de inscrição com entrega do protocolo, o parecer deverá ser entregue até a data de implementação da bolsa. **Só serão considerados pareceres do Comitê de Ética com prazo de validade dentro do cronograma de execução e de acordo com o projeto apresentado pelo orientador. No caso de parecer vencido, a bolsa só será implementada mediante apresentação de protocolo renovado.**

#### **3. PROCEDIMENTOS**

- O formulário de inscrição deverá ser preenchido diretamente no SIGA/Propesq. Após o preenchimento e anexação de documentos em PDF, será gerado o Comprovante de Inscrição contendo a relação de documentos apresentados.
- Os Termos de Referência deverão ser organizados em um único documento, em PDF, pois ao se anexar um documento sobre outro anexado anteriormente, o último substitui o primeiro.
- Para solicitar Editoração de Livro, anexar no campo Termo de Referência o orçamento da obra obtido junto à Editora da UFJF (secretaria@editoraufjf.com.br – 3229-7645).
- O comprovante de inscrição só será emitido após o envio de todos os documentos marcados como obrigatórios.
- **Imprimir apenas o comprovante de inscrição em 02 vias e entregar na Central de Atendimento do campus de Juiz de Fora ou de Governador Valadares, até o dia 25/03/2014.**
- Caso seja detectado algum problema nos arquivos enviados, o professor será orientado pela Propesq a refazer sua inscrição no SIGA/Propesq.
- **A inscrição só será efetivada após a entrega do comprovante na Central de Atendimento e conferência da documentação enviada.**

#### **4. DOS RECURSOS FINANCEIROS**

- Serão destinados recursos da matriz orçamentária da UFJF para apoio a 20 (vinte) projetos de pesquisa, que serão contemplados com 01 (uma) bolsa de iniciação científica e disponibilizados recursos de até R\$ 10.000,00 para cada projeto a ser gasto com: **material permanente**, como equipamentos de pequeno porte para complementação da estrutura de pesquisa e/ou a **editoração de livro** pela Editora da UFJF, observadas suas normas de publicação.
- **Esse Edital não contempla a aquisição de livros, ar condicionado e mobiliário.**
- Na solicitação de material importado, o proponente deverá **acrescentar a taxa de importação**, equivalente a 20% sobre o valor do material solicitado.

#### **5. DA BOLSA DE INICIAÇÃO CIENTÍFICA**

- A bolsa terá vigência de 12 meses, de 01/08/2014 a 31/07/2015.
- O bolsista selecionado estará sujeito ao cumprimento das atividades previstas no Plano de Trabalho, em jornada de 12 horas semanais.
- O valor mensal da bolsa é de R\$ 310,00.
- Não haverá pagamento retroativo após o encerramento do Programa.

#### **6. REQUISITOS E COMPROMISSOS PARA PARTICIPAÇÃO NO PROGRAMA**

#### **6.1.** ORIENTADOR:

- Ser professor efetivo da UFJF, em atividade na Instituição, com titulação de doutor.
- Ter obtido seu título de doutorado a partir de dezembro de 2008 (inclusive), em Programa de Pós-Graduação reconhecido pela Capes.
- Não ter sido contemplado anteriormente com recursos e/ou bolsas do Programa de Apoio ao Recém Doutor da UFJF.
- **Não ter apresentado proposta no Edital 01/2014-CPP/PROPESQ (Apoio à Instalação de Doutores/UFJF).**
- Apresentar projeto de pesquisa que demonstre relevância e viabilidade técnica, detalhando o Plano de Trabalho do Bolsista (formulário próprio).
- Selecionar, para bolsista, aluno com perfil e desempenho acadêmico compatíveis com as atividades previstas e encaminhar o Termo de Compromisso impresso para a Coordenação de Programas de Pesquisa.
- **Cadastrar o bolsista selecionado no SIGA.**
- Orientar o bolsista nas distintas fases do projeto, incluindo a preparação do relatório final e do resumo para apresentação no Seminário de Iniciação Científica da UFJF(2015).
- Acompanhar a exposição do trabalho do bolsista no Seminário de Iniciação Científica da UFJF.
- Incluir o nome do bolsista, fazendo referência ao Programa de Apoio ao Recém-Doutor/Propesq/UFJF, nas publicações e nos trabalhos apresentados em congressos e similares, cujos resultados tiveram sua participação efetiva.
- Atestar mensalmente a freqüência do bolsista no SIGA, para fins de pagamento da bolsa e emissão de certificado.

#### **6.2.** ALUNO:

- Estar regularmente matriculado em curso de graduação da UFJF e ter disponibilidade para cumprir as horas previstas neste edital.
- Não ter vínculo empregatício.
- Ser selecionado pelo orientador.
- Apresentar resultado final da pesquisa sob a forma de resumo que será apresentado no Seminário de Iniciação Científica da UFJF, e o relatório final que permita verificar o acesso a métodos e processos científicos.
- Apresentar resultado final da pesquisa sob a forma de resumo e pôster no Seminário de Iniciação Cientifica da UFJF (2015) e o relatório final.
- Fazer referência à sua condição de participante do Programa de Apoio ao Recém-Doutor/Propesq/UFJF nas publicações e outros trabalhos apresentados.
- É vedado acumular a participação neste Programa com outros de Agência de Fomento ou da UFJF, remunerado ou não, excetuando-se o Programa de Apoio Estudantil.
- Devolver a UFJF os valores atualizados da(s) mensalidade(s) recebida(s) indevidamente caso os requisitos e compromissos estabelecidos não sejam cumpridos.
- Possuir endereço eletrônico.

#### **7. ANÁLISE E JULGAMENTO**

**7.1.** As inscrições e os documentos anexados serão conferidos pela Coordenação de Programas de Pesquisa, exceto quanto à pertinência de apresentação de parecer do Comitê de Ética.

**7.2.** Os projetos/orientadores serão avaliados pelos membros dos Comitês Assessores de cada área do conhecimento.

**7.3.** O julgamento e classificação dos projetos a serem contemplados serão realizados pelo Comitê Assessor ao Conselho Setorial de Pós-graduação e Pesquisa, com base nos seguintes critérios:

• Análise e classificação do projeto de pesquisa quanto ao mérito científico e exequibilidade técnica e financeira.

- Análise do "Curriculum Vitae" do orientador, com ênfase na produção científica, técnica e/ou artística a partir do ano de 2011, inclusive.
- Análise do Plano de Trabalho a ser desenvolvido pelo bolsista.
- Fica assegurada a adoção de critérios específicos de cada área do conhecimento pelos Comitês Assessores.

#### **8. RECURSO DE PONTUAÇÃO DA PLANILHA**

**8.1** As planilhas de avaliação com as respectivas pontuações de cada projeto serão disponibilizadas no SIGA no dia 16/04/2014.

**8.2** O período para recurso de pontuação da planilha será de 16 a 18/04/2014 e deverá ser solicitado pelo orientador por mensagem eletrônica (pesquisa.propesq@ufjf.edu.br), colocando no assunto "recurso: Edital 02/2014 CPP/PROPESQ".

#### **9. INDICAÇÃO DE BOLSISTA E PRAZO**

**9.1.** O orientador deverá indicar o aluno até o dia 31 de julho de 2014.

**9.2.** Caso a indicação não ocorra até a data de 30 de agosto de 2014 a vaga será disponibilizada a outro orientador, conforme a ordem de classificação.

**9.3.** Não haverá pagamento retroativo para alunos indicados após 10 de agosto.

**9.4.** Não poderá ser efetuado pagamento retroativo após a data final para atestar a frequência do último mês do Programa (julho de 2015).

**9.5.** O aluno indicado que apresentar algum impedimento para implementação de sua participação no Programa terá até 30 de agosto para regularizar sua situação. Após esse prazo, a vaga será disponibilizada a outro aluno indicado pelo orientador.

#### **10. CONSIDERAÇÕES FINAIS**

.

**10.1.** As substituições e cancelamentos do aluno deverão ser solicitados até o dia 10 de cada mês, à exceção dos últimos três meses, quando não poderá haver substituição.

**10.2.** Só fará jus ao certificado o aluno que permanecer no Programa pelo período mínimo de quatro meses e apresentar resultado da pesquisa no Seminário de Iniciação Científica da UFJF (2015).

Juiz de Fora, 27 de janeiro de 2014

Profª. Marta Tavares d'Agosto Prof. Márcio Tavares Rodrigues Coordenador de Programas de Pesquisa

# **ANEXO A - Como preencher corretamente o Termo de Referência de Equipamento**

O termo de referência é composto por sete campos, dos quais serão preenchidos apenas os primeiros cinco. Os dois últimos (Obrigações do Contratado e Obrigações do Contratante) já estão preenchidos. Nesse tutorial, será demonstrado como preencher corretamente cada um desses cinco primeiros campos.

Para cada equipamento solicitado, deverá ser confeccionado um termo de referência específico. O correto preenchimento do termo de referência é de suma importância, pois caso qualquer um dos campos não seja preenchido ou o seja de forma incorreta, o equipamento não será requisitado.

#### **TERMO DE REFERÊNCIA REQ.**

#### **1) OBJETO**

Descrição do produto

#### **2) QUANTIDADE / ESPECIFICAÇÃO – Referência Técnica**

Quantidade:

ID SIGA:

Descrição:

#### **3) VALOR ESTIMADO - UNITÁRIO**

Pesquisa de Mercado: R\$ Razão Social: CNPJ:

#### **4) JUSTIFICATIVA**

#### **5) PRAZO DE ENTREGA / GARANTIA**

#### **6) OBRIGAÇÕES DO CONTRATADO**

O contratado se obriga a entregar os equipamentos de acordo com a especificação constante do edital e de sua proposta;

- Apresentar GFIC quando da emissão de Nota Fiscal para pagamento;

- Correrá por conta do contratado toda despesa extra;

- O contratado deverá ser inscrito no SICAF, estando totalmente em dia com todas as suas certidões negativas e obrigações.

#### **7) OBRIGAÇÕES DO CONTRATANTE**

Atestar o recebimento dos equipamentos através de rubrica nas notas fiscais emitida pela contratada.

### **A título de exemplo, iremos utilizar um Tablet.**

1) Campo "Objeto": aqui será colocada a descrição genérica do produto.

#### **1) OBJETO**

TABLET

2) Campo "Quantidade/Especificação – Referência Técnica": as informações necessárias para o correto preenchimento desse campo encontram-se no SIGA. Para encontrá-las, basta acessar a página inicial do SIGA: <http://siga.ufjf.br/>

2.1. Na página inicial do SIGA, clique em MATERIAIS:

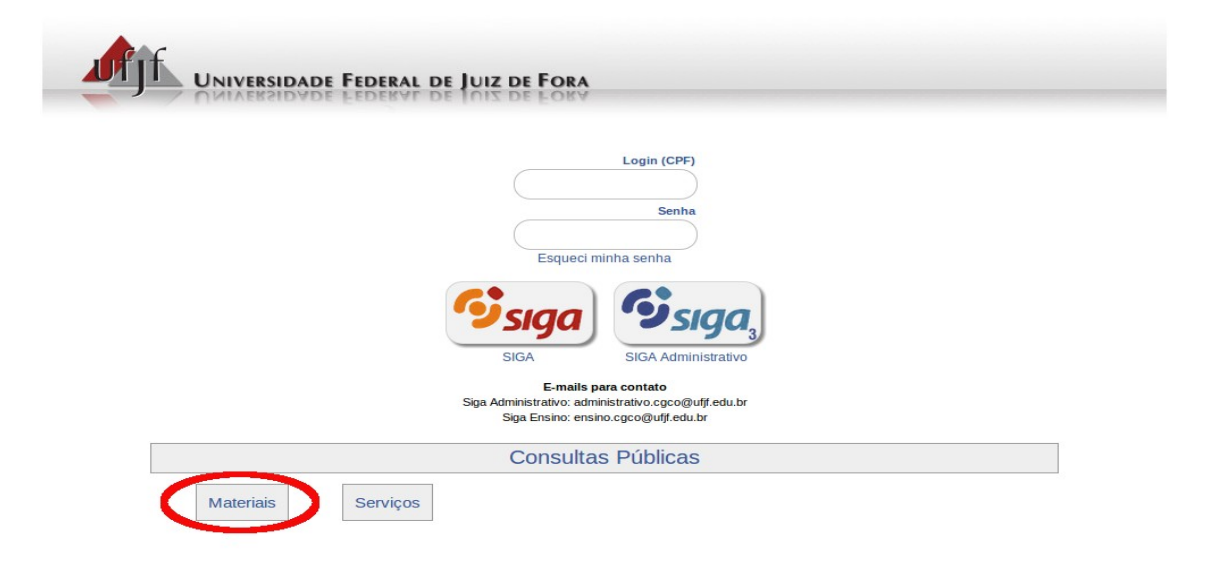

2.2. No campo DESCRIÇÃO, insira o equipamento que deseja e clique na lupa. Quando clicar na lupa, serão apresentados os modelos do material pesquisado, sendo mostradas suas características, porém **sem marca**. Dentre os modelos apresentados, escolha aquele que melhor atende à sua demanda e copie as informações (**ID e Descrição do Material**) para o Termo de Referência. Verifique se o mesmo está **ativo** na última coluna, à direita. É importante verificar se o elemento do equipamento (consumo, permanente, serviço, etc) é contemplado ou não no edital.

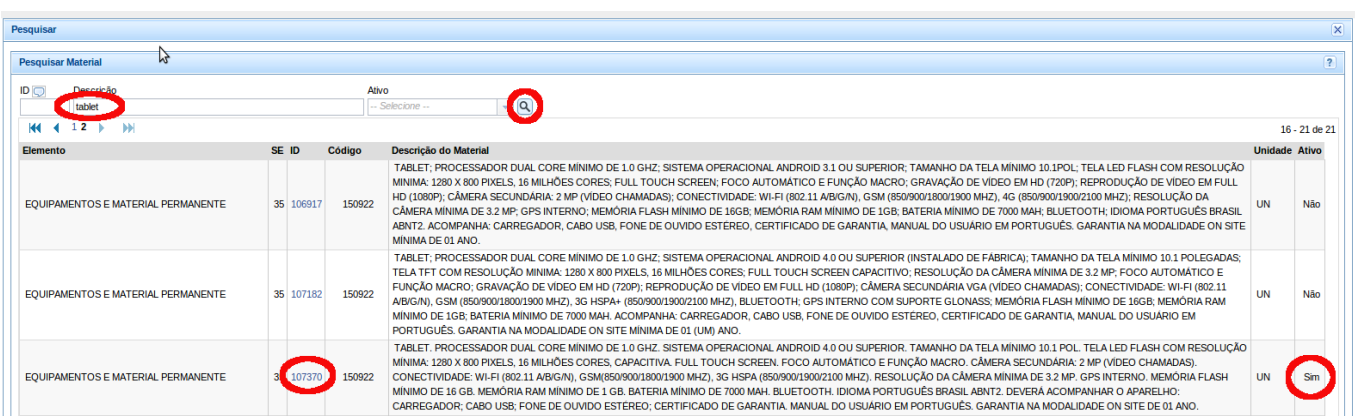

2.3. Em última instância, nos casos nos quais o item ou modelo desejado não conste no sistema e não haja nenhum modelo similar cadastrado no SIGA que possa atender às demandas do projeto, favor entrar em contato com o setor de cadastro no COSUP, através do telefone 2102-3745 ou pelo e-mail cadastro.cosup@ufjf.edu.br, para que um novo item seja cadastrado ou ativado, **se for possível**.

#### **2) QUANTIDADE / ESPECIFICAÇÃO – Referência Técnica**

Quantidade: 2

ID SIGA: 107370

Descrição: TABLET. PROCESSADOR DUAL CORE MÍNIMO DE 1.0 GHZ. SISTEMA OPERACIONAL ANDROID 4.0 OU SUPERIOR. TAMANHO DA TELA MÍNIMO 10.1 POL. TELA LED FLASH COM RESOLUÇÃO MÍNIMA: 1280 X 800 PIXELS, 16 MILHÕES CORES, CAPACITIVA. FULL TOUCH SCREEN. FOCO AUTOMÁTICO E FUNÇÃO MACRO. CÂMERA SECUNDÁRIA: 2 MP (VÍDEO CHAMADAS). CONECTIVIDADE: WI-FI (802.11 A/B/G/N), GSM(850/900/1800/1900 MHZ), 3G HSPA (850/900/1900/2100 MHZ). RESOLUÇÃO DA CÂMERA MÍNIMA DE 3.2 MP. GPS INTERNO. MEMÓRIA FLASH MÍNIMO DE 16 GB. MEMÓRIA RAM MÍNIMO DE 1 GB. BATERIA MÍNIMO DE 7000 MAH. BLUETOOTH. IDIOMA PORTUGUÊS BRASIL ABNT2. DEVERÁ ACOMPANHAR O APARELHO: CARREGADOR; CABO USB; FONE DE OUVIDO ESTÉREO; CERTIFICADO DE GARANTIA. MANUAL DO USUÁRIO EM PORTUGUÊS. GARANTIA NA MODALIDADE ON SITE DE 01 ANO.

3) Campo "Valor Estimado – Unitário": aqui serão apresentadas as informações referentes ao orçamento realizado acerca do equipamento. No espaço "pesquisa de mercado", deverá ser colocado o preço unitário do equipamento. Nos campos "razão social" e CNPJ irão constar as informações relativas à empresa que orçou o equipamento.

#### **3) VALOR ESTIMADO - UNITÁRIO**

Pesquisa de Mercado: R\$ 1800,00 Razão Social: B2W - CIA GLOBAL DO VAREJO CNPJ: 00776574/0001-56

4) Campo "Justificativa": esse espaço reserva-se aos argumentos que justificam a compra do equipamento, de acordo com o seu emprego junto ao projeto contemplado.

#### **4) JUSTIFICATIVA**

O tablet será utilizado para coleta e processamento de dados em atividades de campo, fundamental para a realização do projeto.

5) Campo "Prazo de Entrega/Garantia": aqui serão colocadas as informações relativas ao prazo de entrega e garantia do equipamento, fornecidas pela empresa que realizou o orçamento do mesmo.

#### **5) PRAZO DE ENTREGA / GARANTIA**

Prazo de entrega: em até 30 dias úteis. Garantia: 1 ano

Os campos 6 e 7 (Obrigações do Contratado e Obrigações do Contratante) já estão preenchidos e não necessitam de qualquer modificação.

Qualquer dúvida, entrar em contato com a Pró-Reitoria de Pesquisa, através do telefone 2102-3766 ou pelo e-mail compras.propesq@gmail.com

# **ANEXO B - EQUIPAMENTOS DE INFORMÁTICA**

**OS EQUIPAMENTOS DE INFORMÁTICA LISTADOS ABAIXO NÃO NECESSITAM DE ORÇAMENTO, POIS SÃO COMPRADOS DIRETAMENTE, VIA REGISTRO DE PREÇOS. DESSA MANEIRA, BASTA PREENCHER O TERMO DE REFERÊNCIA A PARTIR DAS INFORMAÇÕES APRESENTADAS NESSE ANEXO.**

# **Item 1: Computador, Tipo Administrativo (Sem Monitor)**

### ID: **109812**

Preço: **R\$ 1.329,00** Quant. licitada: 350 un. Marca/modelo licitado: Daten Principais características: Processador Core i3 3,3 GHz (3ª geração), 4 GB de RAM, 500 GB de HD, Mouse óptico USB, Teclado USB, Placas de rede, vídeo on board, Wi-Fi (150 Mbps), gravador de DVD, caixas de som, cor preta.

### **Item 2: Computador, Tipo Pesquisa (Sem Monitor)**

#### ID: **109813**

Preço: **R\$ 2.180,00** Quant. licitada: 250 un. Marca/modelo licitado: Infomello

Principais características: Processador Core i7 3,4 GHz (3ª geração), 8 GB de RAM, 1,0 TB de HD, Mouse óptico USB, Teclado USB, Placas de rede, vídeo on board, Wi-Fi (150 Mbps), gravador de DVD, caixas de som, cor preta.

# **Item 3: Computador, Tipo Avançado (Sem Monitor)**

#### ID: **109814**

Preço: **R\$ 2.798,00**

Quant. licitada: 200 un.

Marca/modelo licitado: Arquimedes Corporativo B Principais características: Processador Core i7 3,4 GHz (4ª geração), 16 GB de RAM, 2,0 TB de HD, Mouse óptico USB, Teclado USB, Placas de rede, vídeo on board, Wi-Fi (150 Mbps), gravador Blu-ray, caixas de som, cor preta. Obs: equipamento recomendado apenas para atividades de alto desempenho.

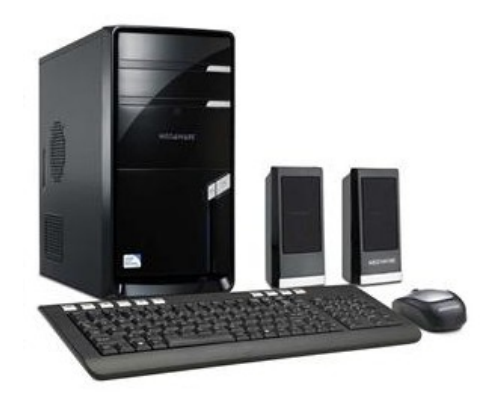

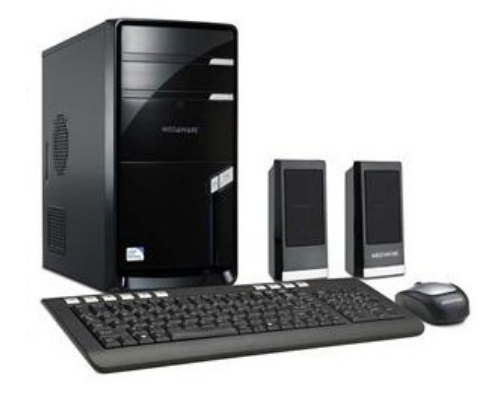

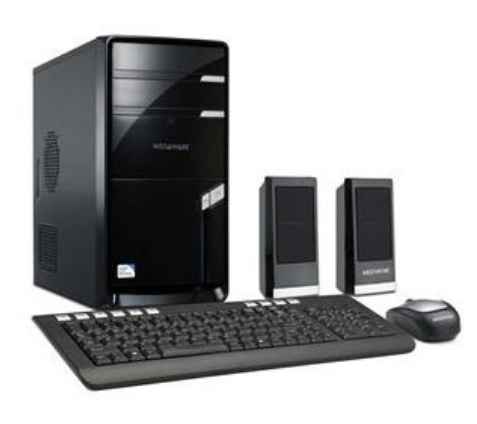

### **Item 4: Monitor LCD, 18,5 Polegadas**

ID: **107382** Preço: **R\$ 360,00** Quant. licitada: 350 un. Marca/modelo licitado: AOC E2050SDAN LED Principais características: 18,5 polegadas, widescreen, conexões: VGA, DVI-D, suporte para resolução até 1600 x 900, acompanha cabo DVI.

### **Item 5: Monitor LCD, 20 Polegadas**

ID: **107381** Preço: **R\$ 403,00** Quant. licitada: 250 un. Marca/modelo licitado: LG E2011P Principais características: 20 polegadas, widescreen, conexões: VGA, DVI-D, suporte para resolução até 1600 x 900, acompanha cabo DVI.

# **Item 6: Monitor LCD, 23 Polegadas**

ID: **107380** Preço: **R\$ 482,60** Quant. licitada: 200 un. Marca/modelo licitado: LG E2355V Principais características: 23 polegadas, widescreen, conexão: HDMI, suporte para resolução até 1920 x 1080, acompanha cabo HDMI.

# **Item 7: Monitor LCD, 27 Polegadas**

ID: **107379** Preço: **R\$ 1.150,00** Quant. licitada: 100 un. Marca/modelo licitado: Samsung LT27B350LBMZD Principais características: 27 polegadas, widescreen, conexões: VGA, HDMI, suporte para resolução até 1920 x 1080, acompanha cabo HDMI.

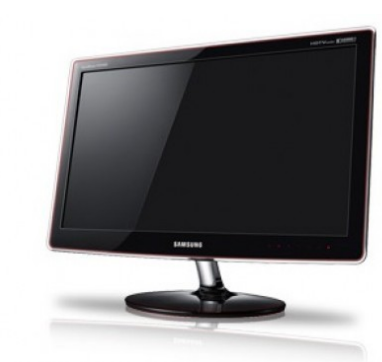

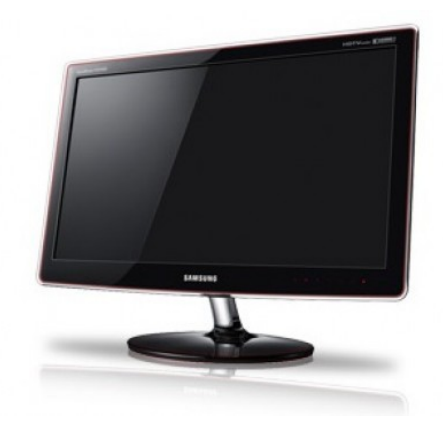

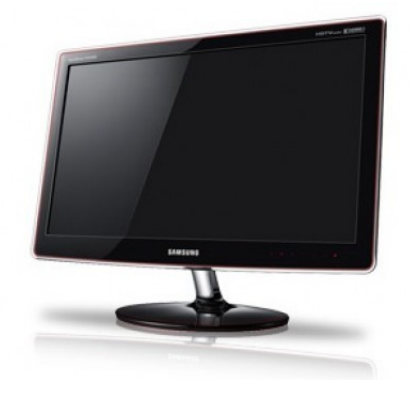

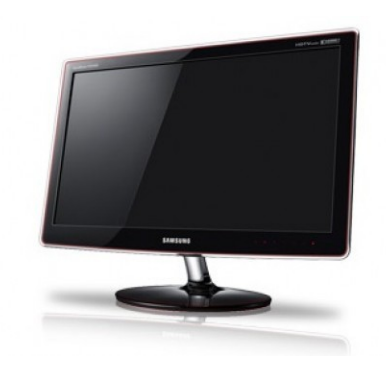

### **Item 8: Netbook**

ID: **109815**

Preço: **R\$ 945,00** Quant. licitada: 75 un. Marca/modelo licitado: ACER AOD270 Principais características: Processador Dual Core 1,6 GHz, 2 GB de RAM, 320 GB de HD, tela LED 10,1" (resolução 1024 x 600), webcam integrada, placa de rede, Wi-Fi integrado, Windows 7, capa para proteção cor preta ou cinza.

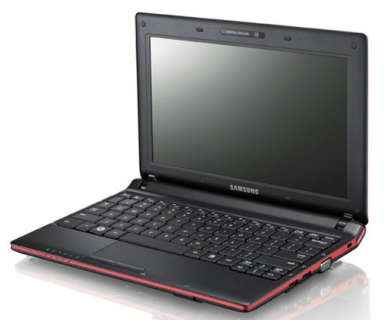

### **Item 9: Notebook**

#### ID: **109816**

Preço: **R\$ 2.361,00** Quant. licitada: 150 un.

Marca/modelo licitado: Samsung Série 5 - 500P4C-AD3 Principais características: Processador Core i7 3,4 GHz (3ª geração), 6 GB de RAM, 500 GB de HD, tela LED 14" (resolução 1366 x 768), webcam integrada, placa de rede, Wi-Fi integrado, Bluetooth, Windows 7, gravador de DVD, cor preta ou cinza.

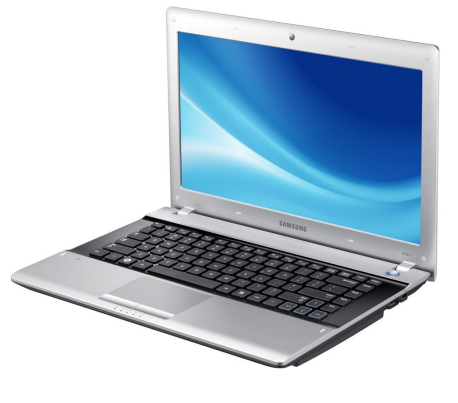

### **Item 10: Tablet**

#### ID: **107370**

Preço: **R\$ 1.350,00** Quant. licitada: 150 un.

Marca/modelo licitado: Samsung Galaxy Note 10.1 N8000 Principais características: Processador Dual Core 1,0 GHz, 16 GB de memória interna, 1 GB de RAM, tela 10,1" (resolução 1280 x 800) touch screen, câmera principal 3.2 MP, GPS, 3G, Wi-Fi integrado, Android 4.0, acompanha carregador, cabo USB e fones de ouvido.

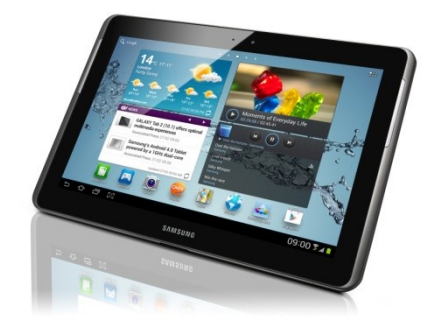

# **Item 11: Impressora Laser Monocromática**

ID: **107369**

Preço: **R\$ 499,00** Quant. licitada: 100 un. Marca/modelo licitado: HP P1606DN Principais características: Impressão laser preto e branco, velocidade de 25 PPM (A4), ciclo mensal de trabalho 8.000 pg., conectividade USB e rede ethernet, acompanha cabo de alimentação e cabo USB.

## **Item 13: Impressora Multifuncional Laser Monocromática**

ID: **103926**

Preço: **R\$ 688,00** Quant. licitada: 75 un. Marca/modelo licitado: HP M1212NF

Principais características: Impressão laser preto e branco, velocidade de 18 PPM (A4), ciclo mensal de trabalho 8.000 pg., digitalização com resolução de 1200 DPI, função copiadora e fax, conectividade USB, telefone e rede ethernet, acompanha cabo de alimentação e cabo USB.

### **Item 14: Impressora Multifuncional Jato De Tinta Colorida**

ID: **103928**

Preço: **R\$ 496,00**

Quant. licitada: 100 un. Marca/modelo licitado: HP 8600

Principais características: Impressão jato de tinta colorida, velocidade de 28 PPM (A4, em preto) e 22 PPM (A4, em cores), ciclo mensal de trabalho 3.000 pg., digitalização com resolução de 1200 DPI, função copiadora e fax, conectividade USB, e rede ethernet, acompanha cabo de alimentação e cabo USB.

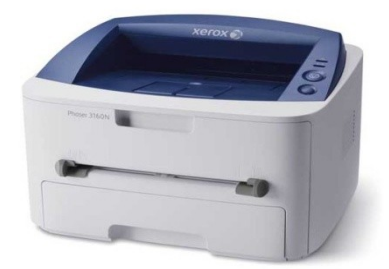

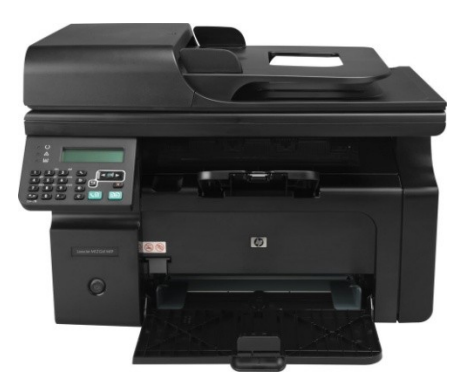

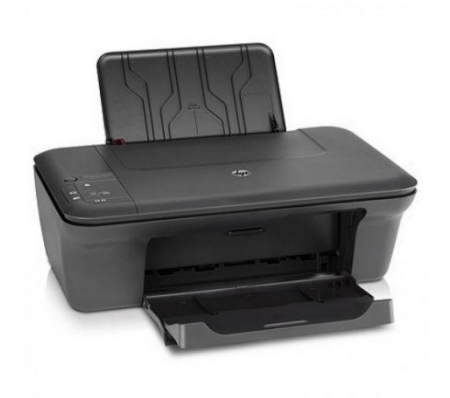

# **Item 15: Projetor Multimídia, Para Sala De Aula**

# ID: **107717**

Preço: **R\$ 1.799,00** Quant. licitada: 125 un. Marca/modelo licitado: Epson Powerlite X14+ Principais características: Luminosidade 3.000 ANSI lumens, resolução máx. SXGA (1280 x 1024), tamanho da imagem projetada de 30 a 350 polegadas (4:3 ou 16:9), distância máx. 10 m, conexões de entrada HD15/FÊMEA, HDMI, USB-B, acompanha maleta para transporte, controle remoto e cabos.

# **Item 16: Projetor Multimídia, Para Auditório**

### ID: **107716**

Preço: **R\$ 6.025,00**

Quant. licitada: 15 un.

Marca/modelo licitado: Epson Powerlite 1960 Principais características: Luminosidade 5.000 ANSI lumens, resolução máx. XGA (1024 x 768), tamanho da imagem projetada de 30 a 300 polegadas (4:3 ou 16:9), distância máx. 12m, conexões de entrada HD15/FÊMEA, HDMI, USB-B, acompanha maleta para transporte, controle remoto e cabos.

# **Item 17: Estabilizador De Tensão**

ID: **107718** Preço: **R\$ 88,99** Quant. licitada: 500 un. Marca/modelo licitado: Enermax-EXS II Power Principais características: Potência 500 VA, 06 tomadas de saída no padrão NBR 14.136:2002, bivolt automático, filtro de linha integrado.

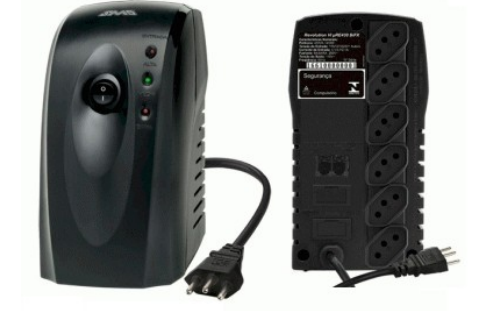

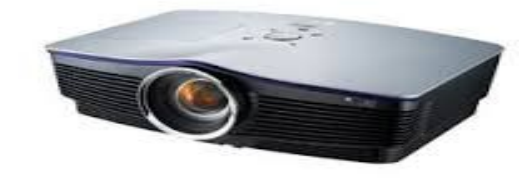

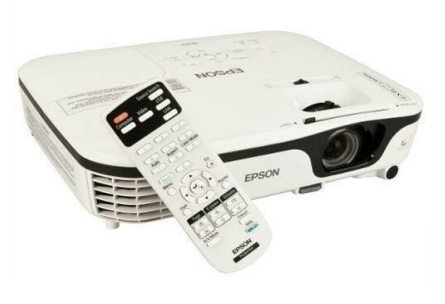

# **Item 18: No-Break, 700 VA**

ID: **107719** Preço: **R\$ 219,00** Quant. licitada: 100 un. Marca/modelo licitado: TS Shara UPS SOHO II 800/335 Principais características: Potência 700 VA, 05 tomadas de saída no padrão NBR 14.136:2002, bateria interna, bivolt automático, filtro de linha integrado.

### **Item 19: No-Break, 1.400 VA**

ID: **107720** Preço: **R\$ 376,99** Quant. licitada: 100 un. Marca/modelo licitado: Enermax-Power GUARD Principais características: Potência 1.400 VA, 06 tomadas de saída no padrão NBR 14.136:2002, bateria interna, bivolt automático, filtro de linha integrado.

# **Item 20: Tela De Projeção, Manual, 2,0 X 2,0 m**

### ID: **105010** Preço: **R\$ 230,00** Quant. licitada: 125 un. Marca/modelo licitado: Cineflex CR-005 Principais características: Tela de projeção retrátil manual, área visual de 2,0 x 2,0 m, para fixação em teto ou parede. Cor branca.

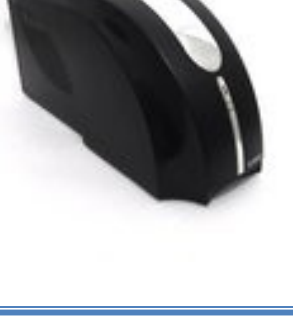

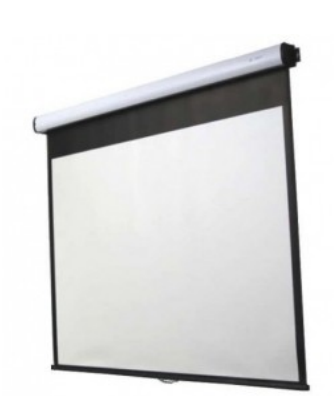

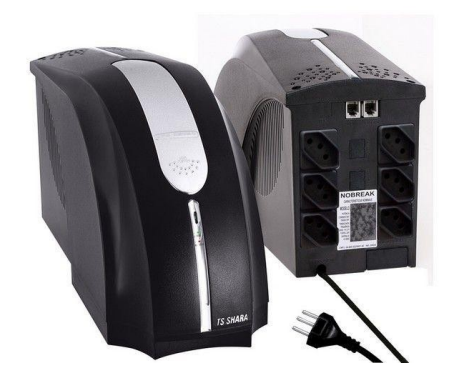

# **Item 21: Tela De Projeção, Manual, 1,8 X 1,8 m, Com Tripé**

ID: **109637** Preço: **R\$ 250,00** Quant. licitada: 10 un. Marca/modelo licitado: Cineflex CRT-003 Principais características: Tela de projeção retrátil manual, área visual de 1,80 x 1,80 m, suspensa por tripé de aço. Cor branca.

# **Item 22: Tela De Projeção, Elétrica, 100 Pol., Widescreen**

ID: **105007** Preço: **R\$ 900,00** Quant. licitada: 05 un. Marca/modelo licitado: Cineflex CEHT-004 Principais características: Tela de projeção retrátil elétrica, área visual de 150 polegadas, formato 16:9, com kit de instalação e controle remoto. Cor branca.

# **Item 23: Tela De Projeção, Elétrica, 150 Pol., Widescreen**

ID: **105008** Preço: **R\$ 1.800,00** Quant. licitada: 05 un. Marca/modelo licitado: Cineflex CEHT-005 Principais características: Tela de projeção retrátil elétrica, área visual de 150 polegadas, formato 16:9, com kit de instalação e controle remoto. Cor branca.

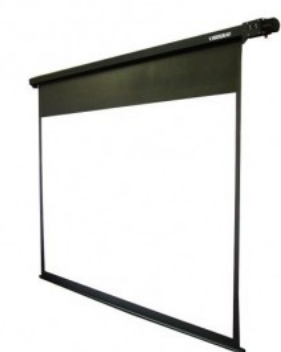

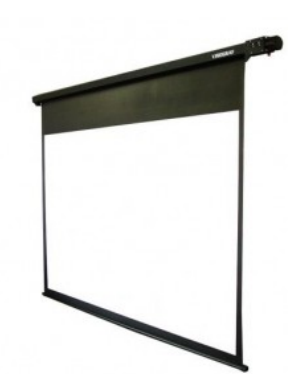

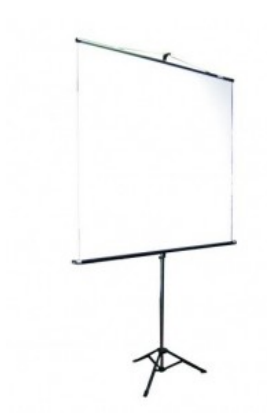

# **Item 24: Tela De Projeção, Elétrica, 180 Pol., Widescreen**

ID: **105009** Preço: **R\$ 2.800,00** Quant. licitada: 05 un. Marca/modelo licitado: Cineflex CEHT-006 Principais características: Tela de projeção retrátil elétrica, área visual de 180 polegadas, formato 16:9, com kit de instalação e controle remoto. Cor branca.

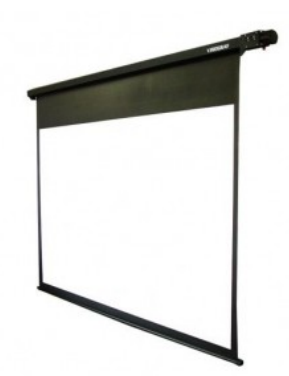